# **ExcelApplication.Create(FileFormat)**

# **Description**

Creates a new workbook containing 1 worksheet, in the specified file format. The sheet is blank when the workbook is created, and standard font, style, and format settings applied.

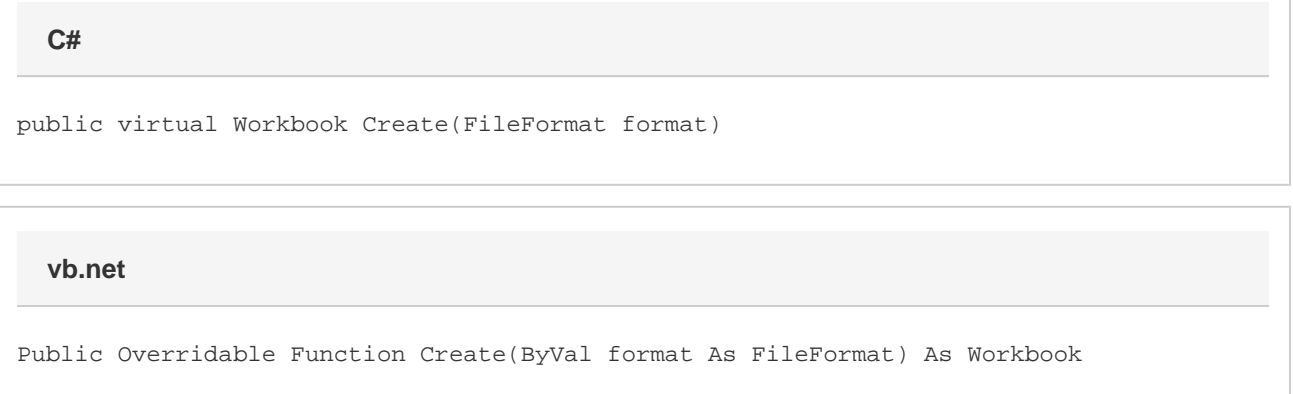

# **Parameters**

#### **format**

The [file format](https://wiki.softartisans.com/display/EW8/ExcelApplication.FileFormat) to use for the workbook.

## **Returns**

A [Workbook](https://wiki.softartisans.com/display/EW8/Workbook) object representing the created workbook.

## **Remarks**

For more information about the differences between the file formats, see [ExcelApplication.FileFormat](https://wiki.softartisans.com/display/EW8/ExcelApplication.FileFormat)

# **Examples**

```
C#
```
Workbook wb = xla.Create(ExcelApplication.FileFormat.Xlsx);

**vb.net**

Dim wb As Workbook = xla.Create(ExcelApplication.FileFormat.Xlsx)